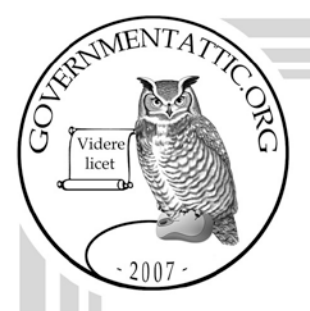

## governmentattic.org

"Rummaging in the government's attic"

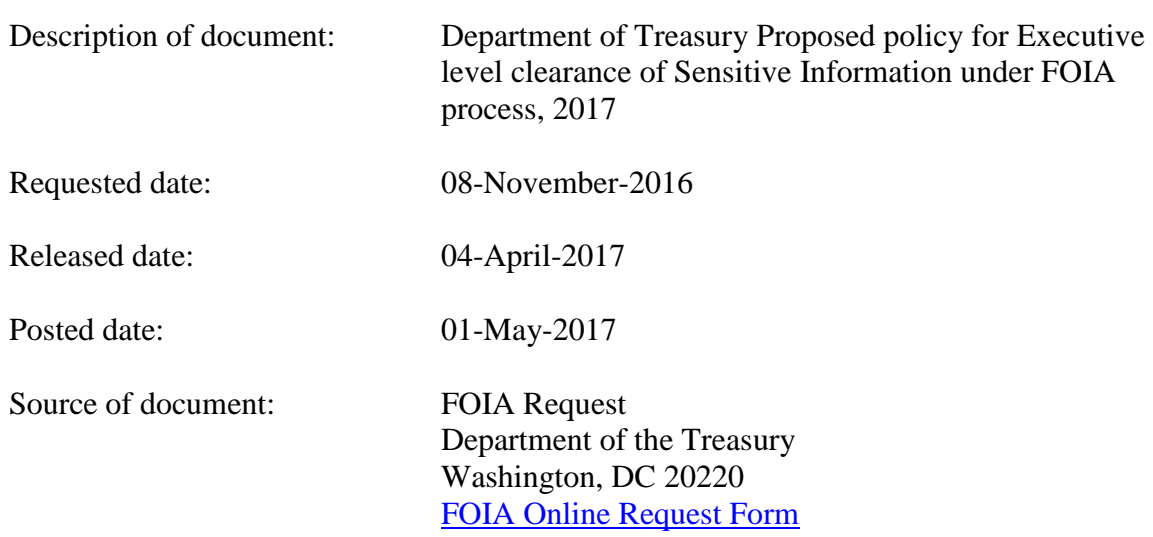

The governmentattic.org web site ("the site") is noncommercial and free to the public. The site and materials made available on the site, such as this file, are for reference only. The governmentattic.org web site and its principals have made every effort to make this information as complete and as accurate as possible, however, there may be mistakes and omissions, both typographical and in content. The governmentattic.org web site and its principals shall have neither liability nor responsibility to any person or entity with respect to any loss or damage caused, or alleged to have been caused, directly or indirectly, by the information provided on the governmentattic.org web site or in this file. The public records published on the site were obtained from government agencies using proper legal channels. Each document is identified as to the source. Any concerns about the contents of the site should be directed to the agency originating the document in question. GovernmentAttic.org is not responsible for the contents of documents published on the website.

-- Web site design Copyright 2007 governmentattic.org --

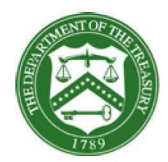

#### **DEPARTMENT OF THE TREASURY**  WASHINGTON, D.C.

April 4, 2017

Re: 2016-11-068

This is the Department of Treasury Departmental Offices (Treasury **DO)** final response to your Freedom of Information Act (FOIA) request dated November 8, 2016, in which you seek a copy of the Treasury FOIA "sensitive review" policy.

Your request has been processed under the provisions of the FOIA, 5 U.S.C. § 552. Treasury **DO** conducted a reasonable search and located six responsive pages. I am fully releasing these pages to you. There are no fees assessed at this time since allowable charges fell below \$25.

If questions arise concerning this action or my decision, please contact Daniel Olsen by telephone at (202) 622-1108, or via email at TreasFOIA@treasury.gov. Please reference FOIA request 2016-11-068 when inquiring.

Sincerely,

Digitally signed by Jacqueline J. Scott DN: c=US, o=U.S. Government, ou=Department of the Treasury, ou=Departmental Offices, ou=People, seria1Number=796502, cn=Jacqueline J. Scott Date: 2017.04.04 12:56:17 -04'00'

Jacqueline Scott Acting Associate Director, FOIA and Transparency

Enclosure

### **Proposed policy for Executive level clearance of Sensitive Information under FOIA process:**

#### Definitions:

*Sensitive information:* Controlled unclassified information materials including internal correspondence, memoranda, emails, drafts, calendars, and travel logs of the Secretary, the Deputy Secretary, the Chief of Staff, the Deputy Chief of Staff, the Executive Secretary, Under Secretaries, Assistant Secretaries, legal advisors, senior advisors, and counselors. Press inquiries about any of the sensitive information or the positions involved also meet the general definition of "sensitive information." The definition encompasses all prior records of these offices and official positions, in addition to current office holders.

*Public documents:* Agency records which are available on the internet, or have been previously disclosed to the public, or constitute a final agency-decision.

Purpose of Process: To ensure the appropriate review of all sensitive information as described in the definition above by the Executive Secretary's/Chief of Staff Office, General Counsel, Legislative Affairs, and Public Affairs prior to disclosure. The purpose of this process step and underlying policy is:

A) To ensure the appropriate offices are fully informed that sensitive materials are in the process of being reviewed for possible release

-:'\_{,::~:\_:~"-

- and To inform the designated review office staff of applicable exemptions that may apply to the materials, if ahy  $\leq$  and  $\leq$
- -*it}-''.""* '21 C) To provide a discreet. and s<u>pecific pro</u>cess step for the designated review offices to assess and review the possible release of information

'\¥:~'-?\.\_ "<cc~~~f''=;~~'-

''-:°f~,:;t)

D) To ensure that all applicable statutes, regulations, and internal guidelines have been followed in  $-$  . the review and release of materials $\hat{\cdot}$ 

Policy: Management policy is to review all information proposed to be released under FOIA and responses to FOIA requests which involve sensitive information, as described above, with the Executive Secretary/Chief of Staff Office, General Counsel, Legislative Affairs, and Public Affairs.

These reviews will normally occur after initial redactions have been made and will include a cover action memorandum providing recommendations on the applicability of exemptions, if any, under the Freedom of Information Act. These requests should be submitted electronically leveraging the functionality of Adobe Acrobat 8.0 (or above) for redaction. Utilization of this tool enables the reviewers to see what is being proposed for redaction and supports a paperless workflow. Comments from the reviewers can then be applied via the "sticky note" or "comment" function and returned to the program office.

- 1. Sensitive requests will be identified one of two ways:
	- a. By Disclosure Services upon receipt and review
		- i. Identify the request as "sensitive" on the FAF
		- ii. Create folder on Share Point site under DO FOIA, Sensitive requests, titled by request number
	- b. By program office upon review of responsive records after conducting the records search
- 2. In each case, the following procedures apply:
	- a. Identify the request as "sensitive" on the FAF

---~::.=,

- b. Notify the following offices via e-mail
	- i. Disclosure Services at Hugh.Gilmore@do.treas.gov

"':~",;:-;-,\_ ---o;'~:\_:-:::i."C>,\_,, ···-')\_-:.'' ·----'"'.C-'\_---:"?-.

- ii. Your office FOIA coordinator, who will notify all other assigned offices
- c. E-mail subject line should }~~\t s~llsitlye,Request 2009-XX-XXX Identification \;'\ ''>--. -- ~;{}: ·~,
- d. Attach updated FAF
- ·:-:-:/>"- ~t-":': *;/*  -------""~ 3. Perform FOIA analysis and indicate proposed redactions
	- a. Preferred method is to perform all redactions electronically using Adobe Acrobat 8.0 or  $\mathcal{L}$  is the sum of  $\mathcal{L}$  and  $\mathcal{L}$  . The slow  $\mathcal{L}$

b. Paper documents should be scanned and converted into PDF documents to enable use  $\log$ f Adobe Acrobat $\hat{\ }$ 

c. File haming convention: X-request number-description-reviewer initials (if appropriate) \;~·~·R, ~~.,1

X category descriptors:

'-<~U?\$:ft-:fv1  $C = \overline{\text{com}}$  ments version (either via Sticky Note feature on PDF or a Word file with comments enumerated}

 $D =$  document(s) for review

F = FOIA Action Form (FAF)

 $M =$  cover memo

P = final file with all redactions applied, version that will be sent to requester

#### $S =$  cover sheet for reviewers

- 4. Prepare cover memo to reviewers describing the exemptions applied and the rationale for their application
- 5. Provide electronic versions of the memo and the documents to your office FOIA coordinator
- 6. Office FOIA coordinator uploads the following files to the Share Point site **DO FOIA,** Sensitive **FOIA**  Documents, in the folder with the appropriate FOIA request number. [Note: Notify Disclosure Services at Hugh.Gilmore@do.treas.gov if there is not a folder with the appropriate FOIA request number and they will create the folder.]
	- a. Cover memo to reviewers
	- b. Cover sheet for reviewers indicate the point of contact from the coordinating office if the reviewers have questions
	- c. Documents to be reviewed
- 7. Office FOIA coordinator e-mails cover sheet for reviewers via the "Submit by e-mail" feature in the form ' *•* 1 *'8.c,,*

:-\_-----~~~;::o\_~::\_--~\_-,,,,, --Cz~~;Y

- 8. Reviewers go to appropriate folder on Share Point site and review the relevant documents
	- a. Documents must be saved to individual's computer and opened in Adobe Acrobat to have full program functlonality, e.g. adding sticky notes, comments, new redactions
- 9. •c-:'..~~t0~ :i~~~~;:c?~~ Reviewers indicate on the cover sheet if they "agree" or "disagree" with proposed redactions, and also indicate if they want to  $\frac{1}{2}$ discuss" the proposed redactions, and then send the cover sheet file to the Office of General Counsel contact.
- 10. Office of General Counsel is responsible for ensuring all reviewers questions are addressed and '--.0--:\_,-~::4 preparing a file describing resolution of questions
- 11. Office of General Counsel prepares final response and uploads the following files to the SharePoint site under the requisite folder:
	- a. Cover sheet for reviewers indicating all reviewers have agreed to proposed redactions
	- b. File describing resolution of reviewer questions or comments

.,,~~t~;-~

- c. Response file(s) with final redactions applied (the same file that will be sent to requesters)
- 12. Exec Sec completes final review and sends e-mail to coordinating office point of contact that approved/revised documents are ready on the portal

FOIA Clearance Process 120109 v6 Page 3

13. Coordinating office submits completed FAF to Disclosure Services

14. Disclosure Services closes out request

FOIA Clearance Process 120109 v6 Page 4

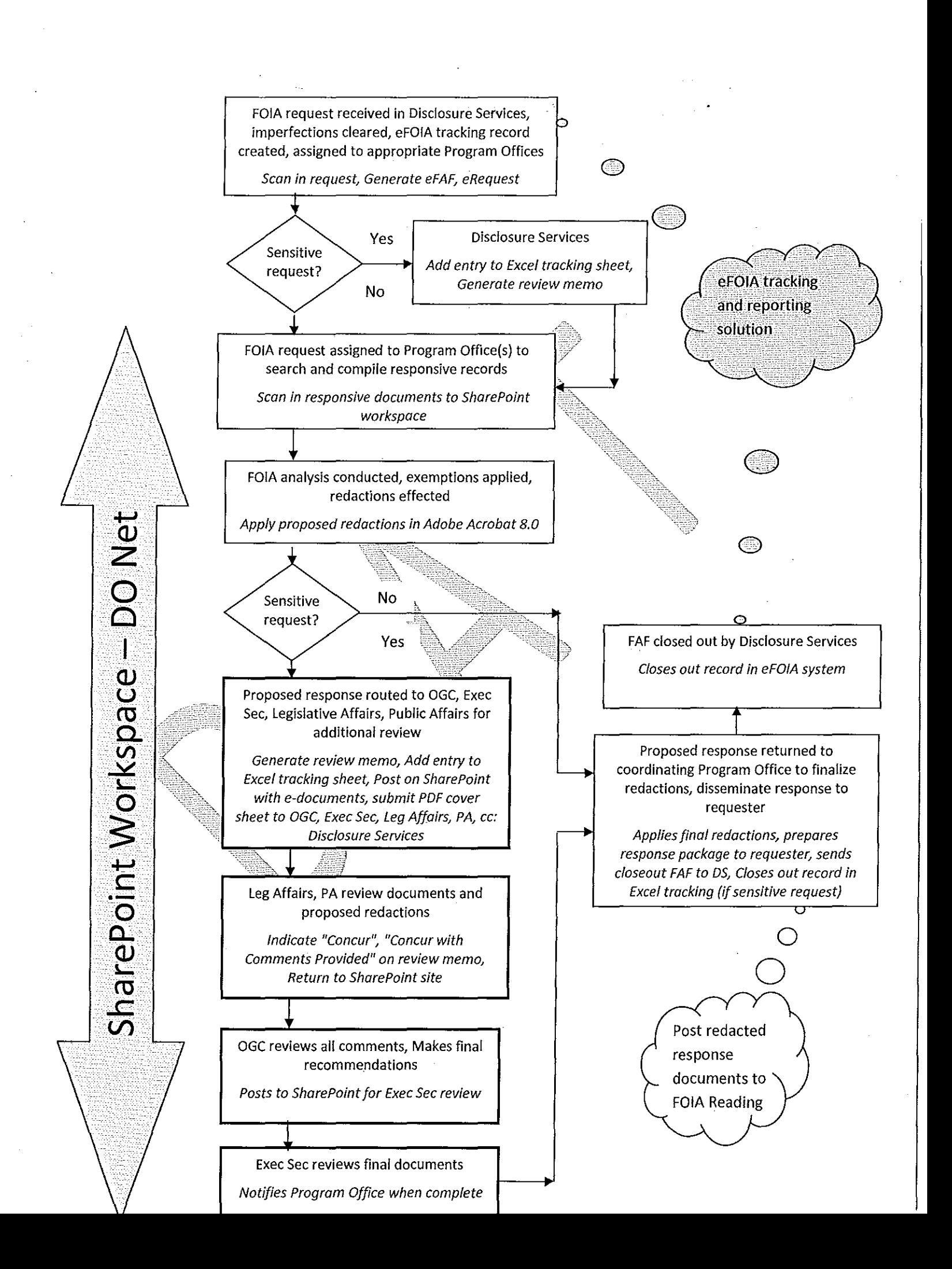

# "Transformed" FOIA Process Map

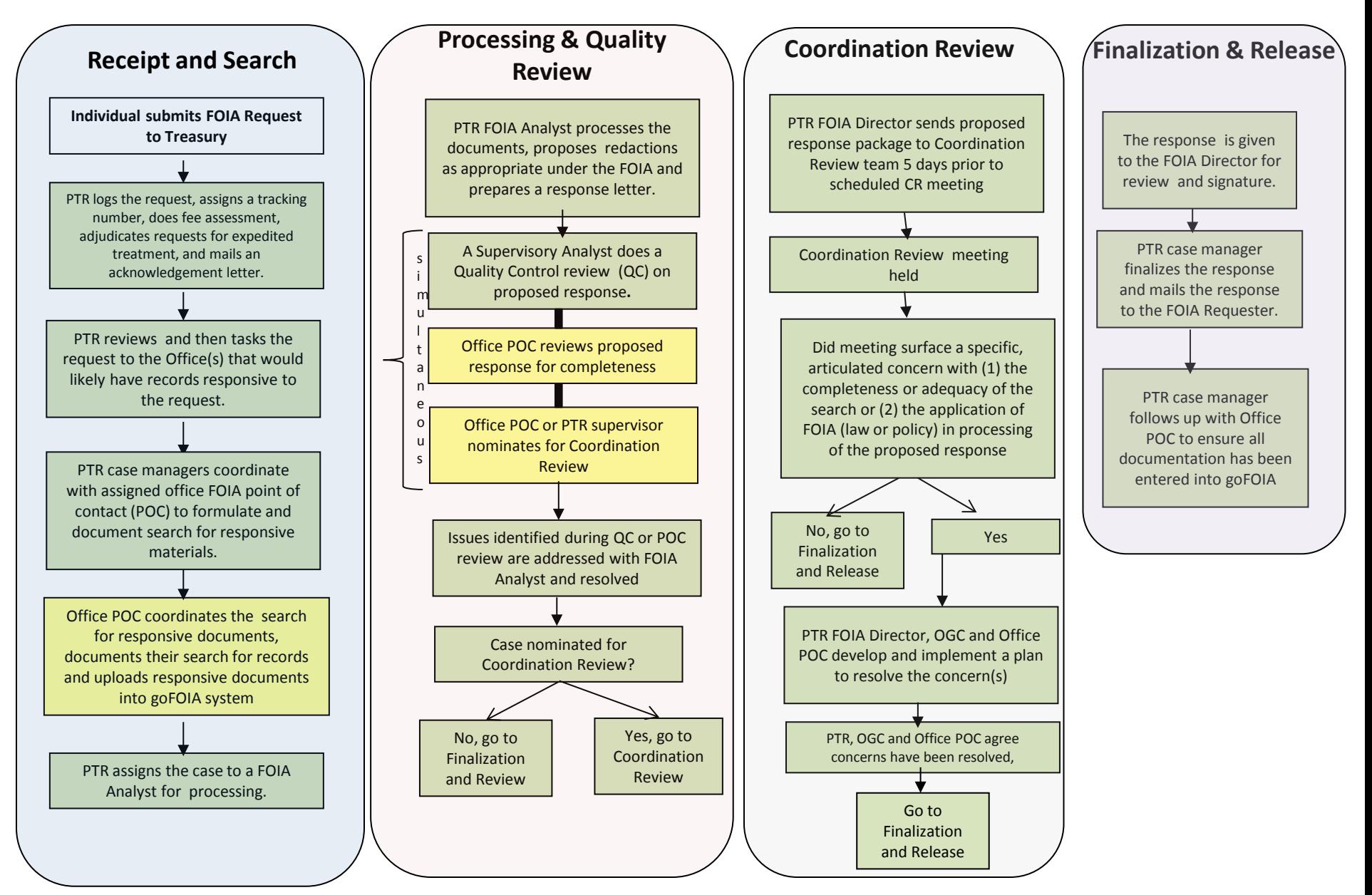